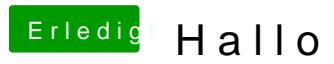

Beitrag von nelson123 vom 29. September 2015, 19:55

egal bitte macht hier einer mal das zu

muss mir da selber helfen